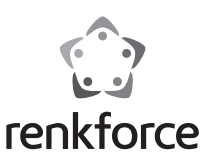

## $\odot$  Istruzioni per l'uso **RF-ENC-200 USB 3.2 Gen2 Alloggiamento SSD Combo M.2 NVMe/SATA**

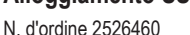

## **1 Utilizzo conforme**

Il prodotto viene utilizzato per far funzionare un'unità SSD NVMe/SATA al di fuori dell'alloggiamento di un computer. Nell'alloggiamento SSD possono essere installate diverse unità SSD con collegamento NVMe o SATA (vedere il capitolo **Installazione** e **Dati tecnici**). Non è necessario nessun attrezzo. L'SSD integrato funziona come un'unità di computer esterna tramite un'interfaccia USB 3.0. Il prodotto funziona senza alimentatore e viene alimentato dal computer collegato.

L'apparecchio è destinato esclusivamente all'uso in ambienti interni. Pertanto, non deve essere utilizzato all'aperto. Il contatto con l'umidità deve essere assolutamente evitato.

Nel caso in cui il prodotto venga utilizzato per scopi diversi da quelli precedentemente descritti, potrebbe subire dei danni. Un uso improprio può provocare cortocircuiti, incendi o altri pericoli. Il prodotto è conforme alle norme di legge nazionali ed europee. Per motivi di sicurezza e di autorizzazioni, il prodotto non deve essere trasformato e/o modificato.

Leggere attentamente le istruzioni per l'uso e rispettarle. Cedere il prodotto a terzi solo insieme a queste istruzioni.

Tutti i nomi di società e di prodotti citati sono marchi di fabbrica dei rispettivi proprietari. Tutti i diritti riservati.

## **2 Contenuto della confezione**

- **Alloggiamento SSD**
- Cavo USB (450 mm)
- Connettore in gel di silice
- **In Istruzioni per l'uso**
- **3 Ultime informazioni sul prodotto**

Scaricare le ultime informazioni sul prodotto su www.conrad.com/downloads o scansionare il codice QR in figura. Seguire le istruzioni sul sito web.

## **4 Spiegazione dei simboli**

Sul prodotto/dispositivo o nel testo sono presenti i seguenti simboli:

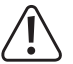

## Il simbolo avverte di pericoli che possono causare lesioni.

## **5 Avvertenze per la sicurezza**

**Leggere attentamente le istruzioni per l'uso e rispettare in particolare le avvertenze di sicurezza. In caso di mancato rispetto delle istruzioni per la sicurezza e delle informazioni sul corretto utilizzo contenute nel presente manuale, si declina qualsiasi responsabilità per eventuali danni a persone o cose. In tali casi, la garanzia decade.**

### **5.1 Generale**

- Questo prodotto non è un giocattolo. Tenerlo fuori dalla portata di bambini e animali domestici.
- Non lasciare incustodito il materiale di imballaggio. Potrebbe trasformarsi in un gioco pericoloso per i bambini.
- Se sussistono domande che non trovano risposta in questo documento, contattare il nostro servizio tecnico di assistenza clienti o un altro professionista specializzato.
- Far eseguire i lavori di manutenzione, adattamento e riparazione esclusivamente da un esperto o da un laboratorio specializzato.

## **5.2 Utilizzo**

 Maneggiare il prodotto con cautela. Urti, colpi o cadute da un'altezza ridotta possono danneggiare il prodotto.

## **5.3 Ambiente operativo**

- Non sottoporre il prodotto ad alcuna sollecitazione meccanica.
- Proteggere il prodotto da temperature estreme, forti scosse, gas infiammabili, vapori e solventi.
- **Proteggere il prodotto da umidità e bagnato.**
- Proteggere il prodotto dalla luce diretta del sole.
- Utilizzare il prodotto solo in condizioni climatiche temperate, non in climi tropicali.
- Non utilizzare mai il prodotto immediatamente, quando viene spostato da un ambiente freddo a uno caldo. La condensa che si forma in questo caso potrebbe danneggiare il prodotto. Attendere che il prodotto raggiunga la temperatura ambiente prima di collegarlo e utilizzarlo. Potrebbero volerci alcune ore.
- Assicurarsi che il cavo non sia schiacciato, piegato o danneggiato da spigoli vivi durante l'installazione.
- Proteggere le superfici dei mobili di pregio da graffi o ammaccature con una base adatta.
- L'uso del prodotto in scuole, centri di formazione, club e laboratori di bricolage e in self-service deve essere monitorato da personale qualificato.

### **5.4 Funzionamento**

- Rivolgersi a un esperto in caso di dubbi relativi al funzionamento, alla sicurezza o alle modalità di collegamento dell'apparecchio.
- Se non si utilizza il prodotto per un certo periodo di tempo, scollegare il cavo USB dal computer.
- Nel caso non sia più possibile l'uso in piena sicurezza, disattivare il prodotto ed evitare che possa essere utilizzato in modo improprio. È ASSOLUTAMENTE VIETATO riparare il prodotto da soli. La sicurezza d'uso non è più garantita, se il prodotto:
	- presenta danni visibili,
	- non funziona più correttamente,
	- è stato conservato per periodi prolungati in condizioni ambientali sfavorevoli oppure
	- è stato esposto a considerevoli sollecitazioni dovute al trasporto.

## **5.5 Dispositivi collegati**

■ Osservare anche le avvertenze per la sicurezza e le istruzioni per l'uso degli altri dispositivi a cui viene collegato il prodotto.

## **6 Elementi di comando**

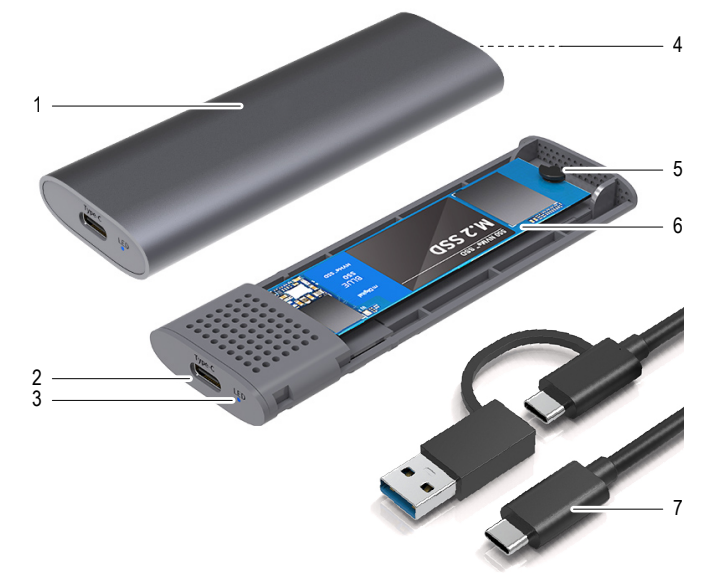

- 1 Alloggiamento in alluminio
- 2 Collegamento USB-C
- 3 LED di funzionamento
- 4 Pulsante di apertura (in basso)

## **Importante:**

- Afferrare l'SSD solo dal lato dell'alloggiamento, non toccare con le mani il circuito stampato con l'elettronica. Le scariche elettrostatiche possono danneggiare l'SSD.
- 1. Premere il pulsante di apertura **(4)**.
- 2. Rimuovere l'alloggiamento in alluminio **(1)**.
- 3. Inserire il connettore in gel di silice **(5)** nell'alloggiamento SSD corrispondente (vedere il capitolo **Dati tecnici**).

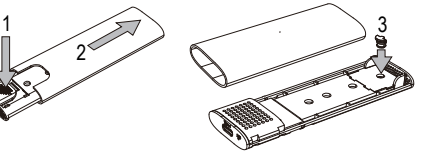

- 4. Inserire l'unità SSD con un angolo di 45° nel connettore SATA.
- 5. Ruotare il connettore in gel di silice **(5)**, per fissare l'unità SSD.
- 6. Far scorrere l'alloggiamento in alluminio **(1)** fino a quando non scatta in posizione.

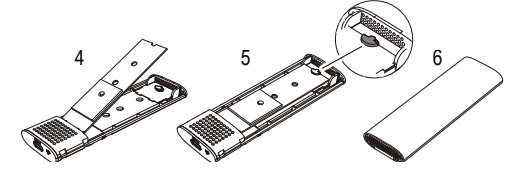

- 
- 
- 

- 6 SSD (non incluso) 7 Cavo USB-CTM con USB-CTM e
	- connettore di tipo A staccabile.

5 Connettore in gel di silice

# **7 Installazione**

## **8 Funzionamento**

## **8.1 Messa in funzione**

- Accendere il computer. Attendere che il sistema operativo sia completamente avviato.
- **Posizionare l'alloggiamento SSD su una superficie piana.**
- Collegare la spina USB-A del cavo USB (7) a una porta USB del computer.
- Collegare il connettore USB-C<sup>™</sup> sull'altra estremità del cavo USB al prodotto. Il LED di funzionamento **(3)** si accende non appena il dispositivo viene alimentato. Il sistema operativo riconosce automaticamente il prodotto al primo avvio e completa l'installazione dei driver. I driver sono già inclusi nel sistema operativo.
- Quando vi è uno scambio di dati, il LED di funzionamento **(3)** lampeggia.

## **8.2 Partizionamento e formattazione dell'SSD**

- Se si desidera usare un'unità SSD mai utilizzata prima, è innanzitutto necessario procedere alla sua partizione e formattazione, e solo dopo è possibile visualizzare la stessa dal File Manager del sistema operativo per usarla come unità. Per la formattazione, consultare le istruzioni del sistema operativo in uso.
- Se si collega l'SSD per la prima volta, può essere necessario circa un minuto prima che il SSD venga riconosciuto. Il tempo può variare a seconda del sistema operativo.
- In ambiente Windows®, l'unità SSD può essere partizionata dal pannello di controllo.
- Formattare poi la partizione appena creata. In questo caso è sufficiente una formattazione rapida. Nel caso della formattazione normale, il processo può richiedere anche molto tempo, a seconda della capacità del disco.
- In caso di dubbi durante il partizionamento/la formattazione, consultare un esperto.

## **8.3 Istruzioni per l'uso**

## **8.3.1 Generale**

- Prima di spegnere il prodotto, espellere l'SSD dal computer per evitare la perdita di dati. Consultare la documentazione del produttore del sistema operativo.
- Il prodotto rileva quando il PC è acceso/spento e si spegne/accende di conseguenza. Quando il PC è spento o in modalità Sleep, si spegne l'SSD integrato nel prodotto e anche il LED di funzionamento **(3)** sul prodotto. In alcuni sistemi operativi, solo il monitor e le periferiche collegate si spengono in modalità Sleep, mentre la scheda madre è ancora alimentata. In questo caso, sia l'SSD integrato nel prodotto che il LED di funzionamento **(3)** rimangono accesi.
- Si prega di notare che, nel caso in cui il cavo di connessione venga scollegato durante la trasmissione di dati, si potrebbero danneggiare i file o mandare in crash il sistema operativo. Scollegare sempre l'SSD in sicurezza dal sistema operativo prima di estrarre il cavo di collegamento.

### **8.3.2 USB 3.0**

- Per poter utilizzare la velocità USB 3.0 il computer deve supportare lo standard USB 3.0.
- Se si collega il prodotto a un hub USB, quest'ultimo deve supportare lo standard USB 3.0 perché la velocità massima di trasmissione sia disponibile.

## **9 Pulizia e manutenzione**

## **Importante:**

- Non utilizzare detergenti aggressivi, alcol denaturato o altri solventi chimici. Questi possono danneggiare l'alloggiamento e causare malfunzionamenti del prodotto.
- Non immergere il prodotto in acqua.
- 1. Scollegare il prodotto dal computer.
- 2. Il prodotto può essere pulito con un panno asciutto e privo di pelucchi.
- 3. Rimuovere la polvere con un pennello dal pelo lungo, morbido e pulito.

## **10 Smaltimento**

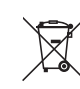

Tutte le apparecchiature elettriche ed elettroniche introdotte sul mercato europeo devono essere etichettate con questo simbolo. Questo simbolo indica che l'apparecchio deve essere smaltito separatamente dai rifiuti urbani indifferenziati al termine della sua vita utile.

Ciascun proprietario di RAEE è tenuto a smaltire gli stessi separatamente dai rifiuti urbani indifferenziati. Gli utenti finali sono obbligati a separare le vecchie batterie e accumulatori che non sono integrati nell'apparecchiatura, nonché a rimuovere le lampade che possono essere rimosse dall'apparecchiatura destinata allo smaltimento, prima di consegnarla presso un centro di raccolta.

I rivenditori di apparecchiature elettriche ed elettroniche sono tenuti per legge a ritirare gratuitamente le vecchie apparecchiature. Conrad offre le seguenti opzioni di reso **gratuito** (ulteriori informazioni sulla nostra pagina internet):

- **presso le nostre filiali Conrad**
- presso i centri di raccolta messi a disposizione da Conrad
- presso i centri di raccolta delle autorità pubbliche di gestione dei rifiuti o presso i sistemi di ritiro istituiti da produttori e distributori ai sensi della normativa specifica

L'utente finale è responsabile della cancellazione dei dati personali sul vecchio dispositivo destinato allo smaltimento.

Si noti che in paesi al di fuori della Germania potrebbero essere applicabili altri obblighi per la restituzione di vecchie apparecchiature e il loro riciclaggio.

## **11 Dati tecnici**

## **11.1 Compatibilità**

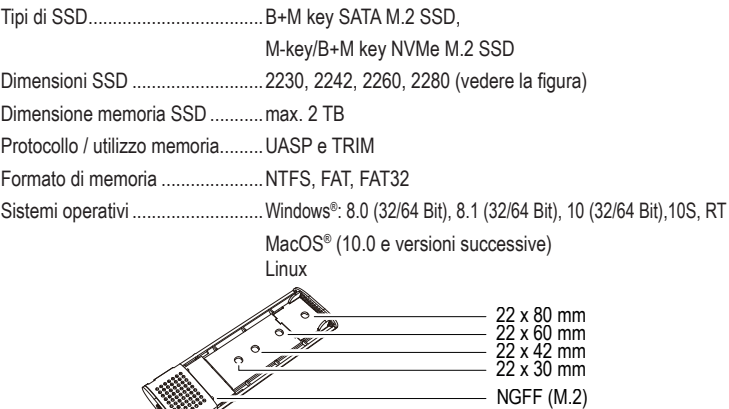

## **11.2 Dati sulle prestazioni**

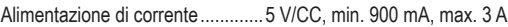

```
Trasferimento dati USB ................max. 10 GBit/s
```
## **11.3 Generale**

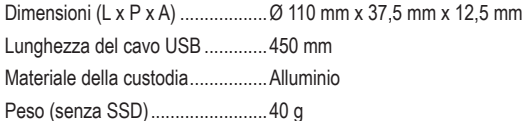

## **11.4 Condizioni ambientali**

Condizioni d'esercizio...................da 0 a +70 ºC, 20 – 90 % UR (senza condensa) Condizioni di immagazzinamento ..da -20 a +85 ºC, 5 – 95 % UR (senza condensa)

Questa è una pubblicazione Conrad Electronic SE, Klaus-Conrad-Str. 1, D-92240 Hirschau (www.conrad.com). Tutti i diritti, compresa la traduzione, sono riservati. È vietata la riproduzione di qualsivoglia genere, quali fotocopie, microfilm o memorizzazione in attrezzature per l'elaborazione elettronica dei dati, senza il permesso scritto dell'editore. È altresì vietata la riproduzione sommaria. La pubblicazione è aggiornata fino al momento della stampa. Copyright 2022 by Conrad Electronic SE. \*2526460\_v1\_0322\_02\_DS\_m\_IT\_(1)